# **Dreamweaver CC with Pitman Training**

**The scope for a career in the digital industry is huge, but it's essential to have the right skills and know-how to put you ahead of the competition.**

Adobe Dreamweaver CC is the latest release of this renowned web design software and this online training course will help you learn all its essential tools and features. Covering elements such as planning and create a website, wireframes, tables, images, hyperlinks, CSS and multimedia, you'll become well equipped to build a website using Dreamweaver.

This Dreamweaver CC course is based online so you can decide where and when you want to study, giving a huge amount of flexibility. You'll have access to 24/7 online support as well as the support of a Course Advisor should you need it.

### **Designed for**

The Dreamweaver CC course is for anyone who is looking to work as a Web Designer or Web Developer and is suitable for those at beginner level.

## **Objectives**

This course is designed to teach you the ins and outs of the new Dreamweaver CC software so that you can confidently create and manage web and mobile content.

### **Course Content**

There are 3 sessions in this Dreamweaver CC course:

### **Session 1:**

Section A: Design Considerations Section B: Define a Site Section C: Dreamweaver Workspace Section D: Preview Webpages Section E: Navigate Code Section F: Create a Webpage Section G: Add Content to a Webpage Section H: Add Tables **Session 2:** 

# Section A: Images Section B: Hyperlinks

Section C: Role of CSS Section D: Adjust Layout with CSS

#### **Session 3:**

Section A: Format Text with CSS Section B: Troubleshoot in CSS Section C: Add Multimedia Section D: Local Remote File Management

### **Benefits**

- **The flexibility and value of a self-study course designed to enable you to work at your own pace**
- **The opportunity to gain the widely recognised Pitman Training Certificate**

## **Course duration: 30 hours**

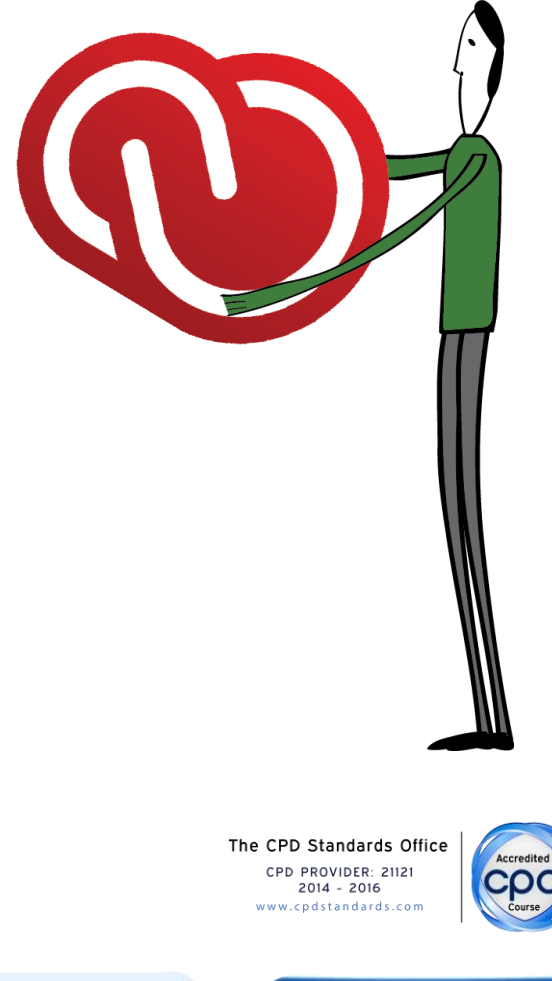

Make sure this course is right for you - have a friendly chat with a Course Adviser, arrange to drop in to have a FREE taster or book a place...

# City of London: 020 7256 6668 Oxford Circus: 020 7580 1651

web: www.pitmanlondon.co.uk

email: courses@pitmanlondon.co.uk

pıtmar

Microsoft Skills AMOS & ECDL A Sage AIT Professional A Keyboard Skills A Management Skills ▶ Secretarial & PA ▶ Administration ▶ Personal Development ▶ Shorthand ▶ Bookkeeping & Accounts